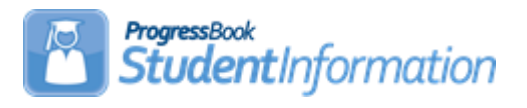

## **Gifted Quick Reference**

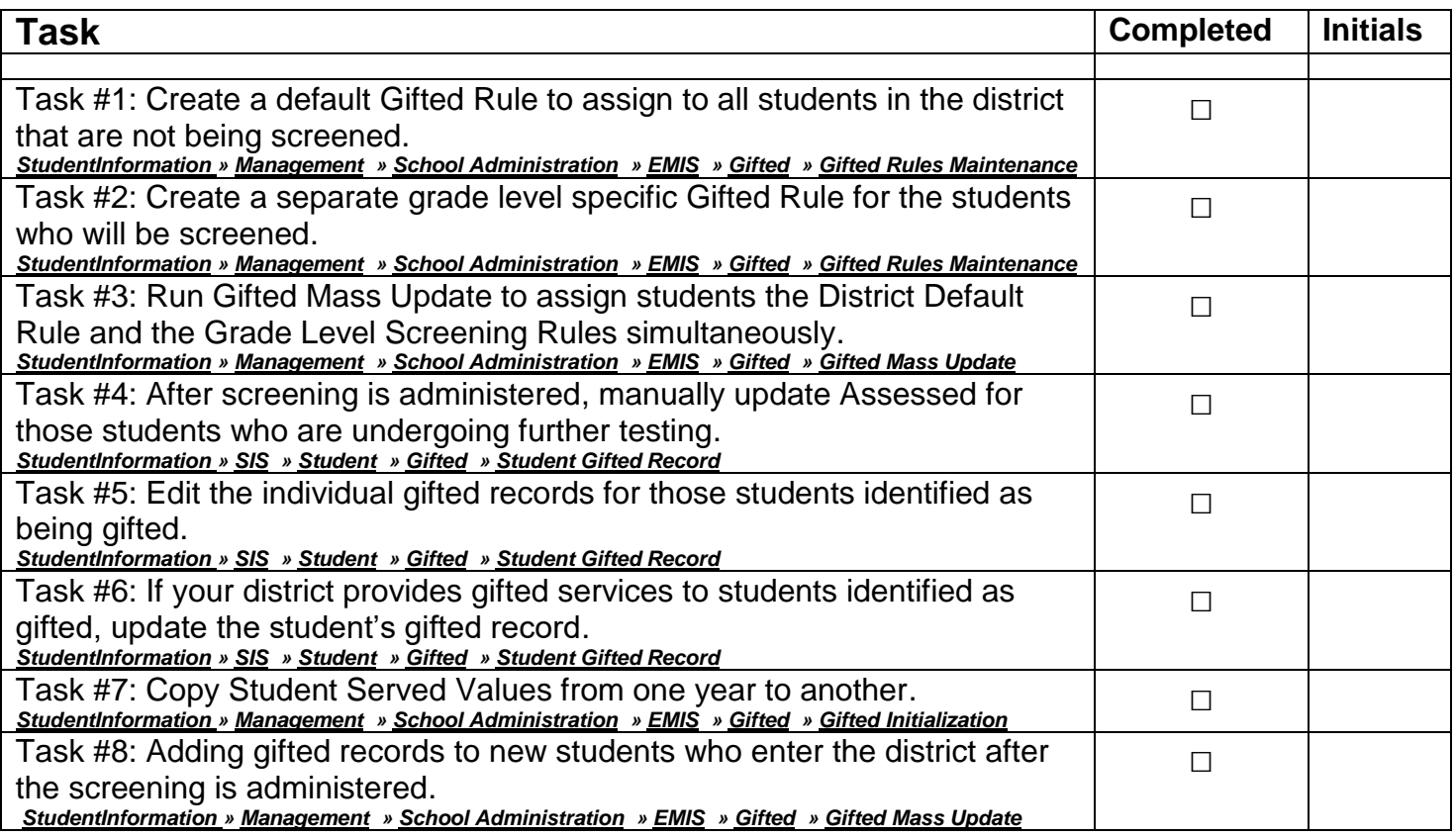